## Universidad Católica San Pablo (UCSP) **Escuela Profesional de** Ciencia de la Computación **SILABO**

# CS113. Ciencia de la Computación II (Obligatorio)

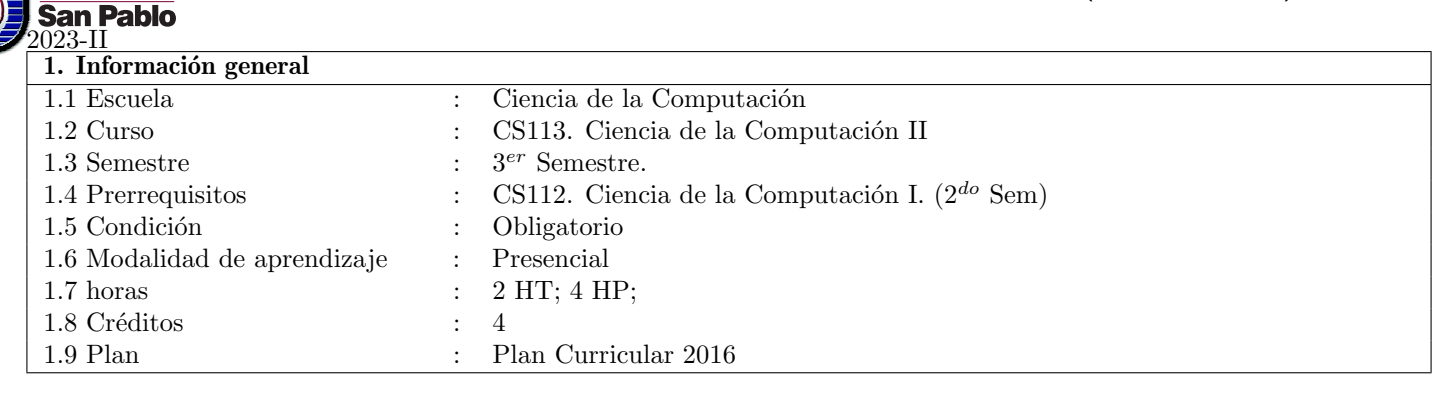

## **2. Profesores**

Jniversidad Católica

### **Titular**

- Christian Jorge Delgado Polar *<*cjdelgado@ucsp.edu.pe*>* **–** Master en Ciencia de la Computaci´on, DCC-UFMG, Brasil, 2007.
- Gustavo Delgado Ugarte *<*ggdelgado@ucsp.edu.pe*>*
	- **–** Master en Ingenier´ıa del Software, Escuela Universitaria de Ingenier´ıa Industrial, Inform´atica y Sistemas UTA, Chile, 2009.

#### **3. Fundamentación del curso**

Este es el tercer curso en la secuencia de los cursos introductorios a la programación. En este curso se pretenden cubrir los conceptos relacionados con el concepto de Puntero en C y C++. El manejo de punteros nos permite realizar un acceso flexible a la memoria del computador consiguiendo elaborar programas eficientes. El dominio de este tema permitir´a que los participantes puedan tener una buena base para elaborar soluciones computacionales a problemas de estructuras de datos avanzadas y algoritmos con manejo eficiente de memoria.

## **4. Resumen**

1. Introducción a Punteros en C/C++ 2. Manejo de Punteros con arrays 3. Punteros y memoria dinámica 4. Punteros y clases 5. Functores

### **5. Objetivos Generales**

• Introducir al alumno en los conceptos relacionados con Punteros en C y C $++$ , permitiendo asimilar esta técnica de programación, la misma que es necesaria para desarrollar algoritmos y estructuras de datos eficientes.

**6. Contribuci´on a los resultados (***Outcomes***)**

Esta disciplina contribuye al logro de los siguientes resultados de la carrera:

- **1)** S.O. Analizar un problema computacional complejo y aplicar los principios computacionales y otras disciplinas relevantes para identificar soluciones. (**Usar**)
- **3)** S.O. Comunicarse efectivamente en diversos contextos profesionales. (**Usar**)
- 5) S.O. Funcionar efectivamente como miembro o líder de un equipo involucrado en actividades apropiadas a la disciplina del programa. (**Usar**)

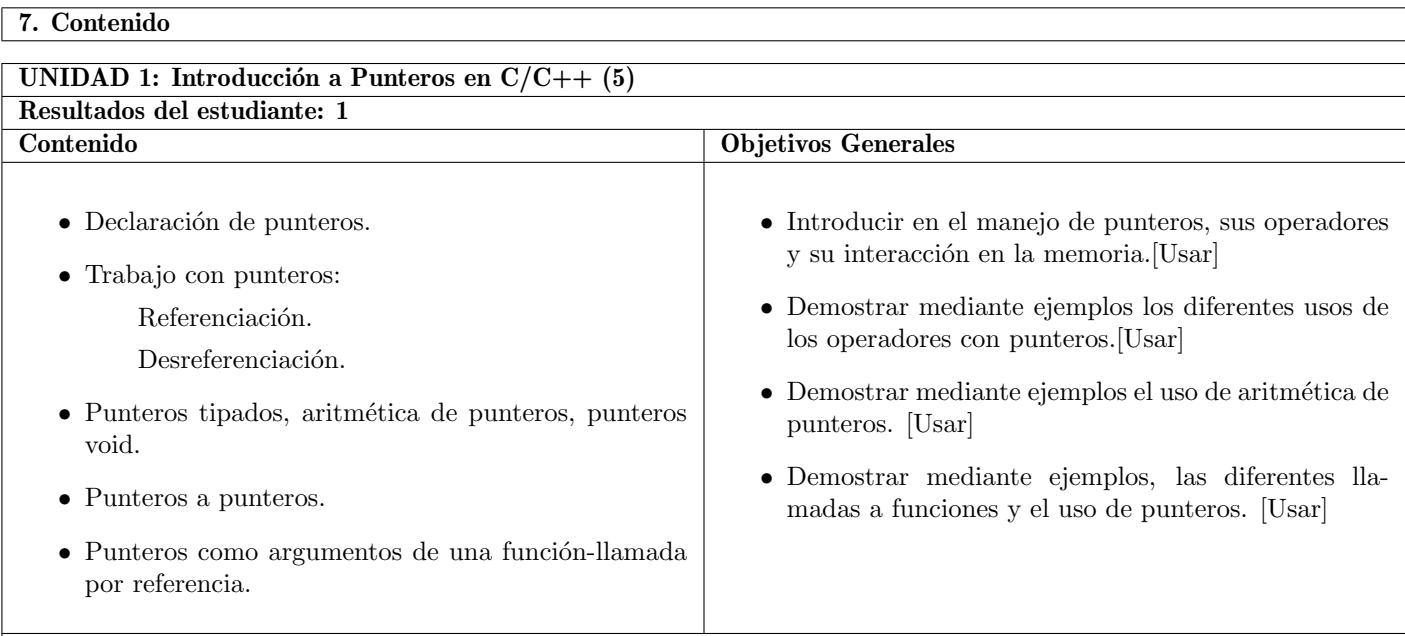

**Lecturas:** Nakariakov (2013), Stroustrup (2013), Reese (2013), Toppo (2013)

![](_page_1_Picture_276.jpeg)

**Lecturas:** Nakariakov (2013), Stroustrup (2013), Reese (2013), Toppo (2013)

![](_page_1_Picture_277.jpeg)

![](_page_2_Picture_242.jpeg)

**Lecturas:** Nakariakov (2013), Stroustrup (2013), Reese (2013), Toppo (2013)

![](_page_2_Picture_243.jpeg)

- 8. Metodología
- 1. El profesor del curso presentará clases teóricas de los temas señalados en el programa propiciando la intervención de los alumnos.
- 2. El profesor del curso presentará demostraciones para fundamentar clases teóricas.
- 3. El profesor y los alumnos realizarán prácticas
- 4. Los alumnos deberán asistir a clase habiendo leído lo que el profesor va a presentar. De esta manera se facilitará la comprensión y los estudiantes estarán en mejores condiciones de hacer consultas en clase.

## **9. Evaluar**

Evaluación Continua 1 : 20 $\%$ 

**Examen parcial** : 30 %

**Evaluación Continua 2** : 20  $\%$ 

**Examen final** : 30 %

# **References**

Nakariakov, S. (2013). *The Boost C++ Libraries: Generic Programming*. CreateSpace Independent Publishing Platforml. Reese, M. (2013). *Understanding and Using C Pointers.* Inc. Stroustrup, B (2013). *The C++ Programming Language, 4th edition*. Addison-Wesley. Toppo N. Dewan, H (2013). *Pointers in C: A Hand on Approach.* Apress.